## Testing includegraphics

graph.pdf: Preview does not work, export works.

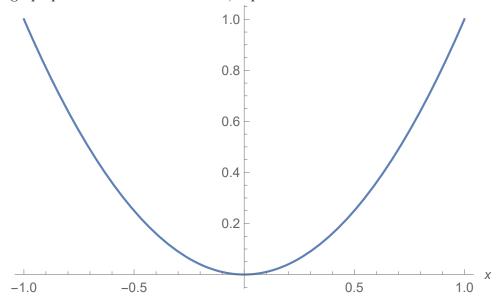